```
Arquivos de Apoio
```
Aqui a equipe da disciplina deixará arquivos para os alunos baixarem, à medida que forem necessários. Consulte sempre esta página.

## **Slides das Aulas**

- 1. [Introdução ao R](http://ecor.ib.usp.br/lib/exe/fetch.php?media=01_curso_atual:material:aula1_2017.pdf)
- 2. [Funções Algébricas e Probabilísticas](http://ecor.ib.usp.br/lib/exe/fetch.php?media=cursos:ecor:01_curso_atual:material:aula2_2017.pdf)
- 3. [Análise Exploratória](http://ecor.ib.usp.br/lib/exe/fetch.php?media=cursos:ecor:01_curso_atual:material:analise_exploratoria_de_dados_2019.pdf)
- 4. [Gráficos](http://ecor.ib.usp.br/lib/exe/fetch.php?media=cursos:ecor:01_curso_atual:material:aula5graf.pdf)
- 5. [Teste de Hipóteses](http://ecor.ib.usp.br/lib/exe/fetch.php?media=cursos:ecor:01_curso_atual:material:aula6testhipotese.pdf)
- 6. [Modelos Lineares](http://ecor.ib.usp.br/lib/exe/fetch.php?media=cursos:ecor:01_curso_atual:material:aula7lm.pdf)
- 7. [Modelos Lineares II](http://ecor.ib.usp.br/lib/exe/fetch.php?media=cursos:ecor:01_curso_atual:material:aula8.pdf)
- 8. [Reamostragem e permutação](http://ecor.ib.usp.br/lib/exe/fetch.php?media=cursos:ecor:01_curso_atual:material:aula09_rand.pdf)
- 9. [Programar](http://ecor.ib.usp.br/lib/exe/fetch.php?media=cursos:ecor:01_curso_atual:material:aula10_program.pdf)

/

**Apostila Online**

Veja apostila no link: [apostila on-line.](http://ecor.ib.usp.br/doku.php?id=03_apostila:start) Caso queira uma cópia em pdf, baixe [apostilacursor.pdf](http://ecor.ib.usp.br/lib/exe/fetch.php?media=01_curso_atual:material:apostilacursor.pdf) Como esse wiki é dinâmico e a apostila em pdf é estática e nem sempre atualizada, pode haver diferenças de conteúdo.

# **Códigos Apresentados em Aula**

- [Aula 1 Introdução ao R](http://ecor.ib.usp.br/lib/exe/fetch.php?media=01_curso_atual:material:aula1_2012.r) [Aula 1 - Introdução ao R \(html\)](http://143.107.246.248/aulasAAO/EcoR/aula1.html)
- [Aula 2 Funções matemáticas](http://ecor.ib.usp.br/lib/exe/fetch.php?media=01_curso_atual:material:scriptaula2.r)
	- [Aula 2 Funções matemáticas \(html\)](http://143.107.246.248/aulasAAO/EcoR/aula2.html)
- [Aula 2a Gráfico da distribuição de Qui-quadrado](http://ecor.ib.usp.br/lib/exe/fetch.php?media=01_curso_atual:material:grafico_qui2.r) do [Tutorial 2](http://ecor.ib.usp.br/doku.php?id=cursos:ecor:02_tutoriais:tutorial2:start#qui-quadrado_na_unha)
- [Aula 3 Leitura e manipulação de dados](http://ecor.ib.usp.br/lib/exe/fetch.php?media=01_curso_atual:material:scritptrauladado2012.r) [Aula 3: Leitura e manipulação de dados \(html\)](http://143.107.246.248/aulasAAO/EcoR/aula3.html)

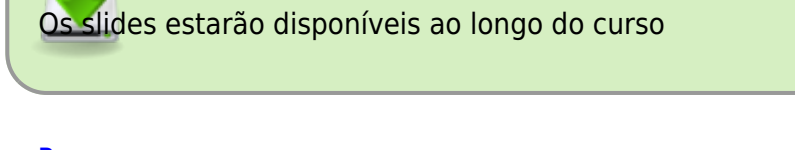

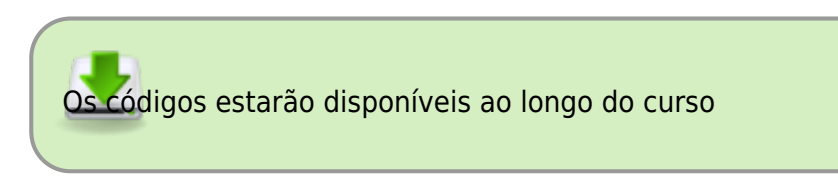

- [Aula 4 Análise exploratória de dados](http://ecor.ib.usp.br/lib/exe/fetch.php?media=ecor:01_curso_atual:material:aula_analise_exploratoria_2019.r)
- [Aula 5 Gráficos](http://ecor.ib.usp.br/lib/exe/fetch.php?media=01_curso_atual:material:script_aula2017.r) [Aula 5: Gráficos \(html\)](http://143.107.246.248/aulasAAO/EcoR/aula5.html)
- [Aula 6 Teste t e Anova](http://ecor.ib.usp.br/lib/exe/fetch.php?media=01_curso_atual:material:scriptaula06estat2012.r) [Aula 6: p-valor e Anova \(html\)](http://143.107.246.248/aulasAAO/EcoR/aula6.html)
- [Aula 7a Modelos Lineares](http://ecor.ib.usp.br/lib/exe/fetch.php?media=cursos:ecor:01_curso_atual:material:aulaaleregressao2015.r) [Aula 7a: Modelos Lineares II \(html\)](http://143.107.246.248/aulasAAO/EcoR/aula7.html)
- [Aula 7b Modelos Lineares II](http://ecor.ib.usp.br/lib/exe/fetch.php?media=cursos:ecor:01_curso_atual:material:aulaaleregressao2_2015.r) [Aula 7b: Modelos Lineares II \(html\)](http://143.107.246.248/aulasAAO/EcoR/aula8.html#/)
- [Aula 8 Reamostragem e simulação](http://ecor.ib.usp.br/lib/exe/fetch.php?media=cursos:ecor:01_curso_atual:material:aula_reamostragem2015.r) [Aula 8: Reamostragem e simulação \(html\)](http://143.107.246.248/aulasAAO/EcoR/aula9.html#/)
- [Aula 9 Programação](http://ecor.ib.usp.br/lib/exe/fetch.php?media=cursos:ecor:01_curso_atual:material:scriptprograma2016.r)

## **Tutoriais**

Linques para a seção de tutoriais da apostila on line. Acessível também pela barra de navegação deste wiki, à esquerda.

- [Aula 1a Introdução ao R](http://ecor.ib.usp.br/doku.php?id=02_tutoriais:tutorial1:start)
- [Aula 1b Introdução ao R](http://ecor.ib.usp.br/doku.php?id=02_tutoriais:tutorial1b:start)
- [Aula 2 Funções matemáticas](http://ecor.ib.usp.br/doku.php?id=02_tutoriais:tutorial2:start)
- [Aula 3 Leitura e manipulação de dados](http://ecor.ib.usp.br/doku.php?id=02_tutoriais:tutorial3:start)
- [Aula 4 Análise exploratória](http://ecor.ib.usp.br/doku.php?id=02_tutoriais:tutorial4:start)
- [Aula 5a Criação e edição de gráficos simples](http://ecor.ib.usp.br/doku.php?id=02_tutoriais:tutorial5:start)
- [Aula 5b Procedimento para a construção de gráficos](http://ecor.ib.usp.br/doku.php?id=02_tutoriais:tutorial5b:start)
- [Aula 6 Testes de significância](http://ecor.ib.usp.br/doku.php?id=02_tutoriais:tutorial6:start)
- [Aula 7a Regressão linear simples](http://ecor.ib.usp.br/doku.php?id=02_tutoriais:tutorial7:start)
- [Aula 7b Regressão linear múltipla](http://ecor.ib.usp.br/doku.php?id=02_tutoriais:tutorial7b:start)
- [Aula 8 Reamostragem e Simulação](http://ecor.ib.usp.br/doku.php?id=02_tutoriais:tutorial9:start)
- [Aula 9 Construção de funções simples](http://ecor.ib.usp.br/doku.php?id=02_tutoriais:tutorial8:start)

## **Exercícios**

- [Aula 1 Introdução ao R](http://ecor.ib.usp.br/doku.php?id=01_curso_atual:exercicios1)
- [Aula 2 Funções matemáticas](http://ecor.ib.usp.br/doku.php?id=01_curso_atual:exercicios2)
- [Aula 3 Leitura e manipulação de dados](http://ecor.ib.usp.br/doku.php?id=01_curso_atual:exercicios3)
- [Aula 4 Análise exploratória](http://ecor.ib.usp.br/doku.php?id=01_curso_atual:exercicios4)
- [Aula 5 Criação e edição de gráficos](http://ecor.ib.usp.br/doku.php?id=01_curso_atual:exercicios5)
- [Aula 6 Testes de significância](http://ecor.ib.usp.br/doku.php?id=01_curso_atual:exercicios6)
- [Aula 7a Regressão linear simples](http://ecor.ib.usp.br/doku.php?id=01_curso_atual:exercicios7)
- [Aula 7b Regressão linear múltipla](http://ecor.ib.usp.br/doku.php?id=01_curso_atual:exercicios8)
- [Aula 8 Reamostragem e simulação](http://ecor.ib.usp.br/doku.php?id=01_curso_atual:exerpermuta)
- [Aula 9 Construção de funções simples](http://ecor.ib.usp.br/doku.php?id=01_curso_atual:exercicios9)

## **Soluções dos Exercícios**

Dois dias após o prazo de entrega colocaremos aqui códigos com as soluções dos exercícios.

Se o seu código for diferente, não quer dizer necessariamente que errou. Compare os dois resultados! Como qualquer linguagem, o R é criativo: em geral há mais de uma maneira de solucionar um problema.

## **Conjuntos de Dados**

- [Seção de conjuntos de dados](http://ecor.ib.usp.br/doku.php?id=dados:start) deste wiki, acessível também pelo linque "Arquivos de dados" da barra de navegação à esquerda.
- [Arquivos de dados](http://www.bio.ic.ac.uk/research/mjcraw/statcomp/datafiles.htm) do site de apoio ao livro de Mike Crawley <sup>[1\)](#page--1-0)</sup>.

### **Outros**

### **RCard**

Reference card com principais funções indexadas por tipo de tarefa, disponivel no [site oficial do R](http://www.r-project.org). Tenha sempre em mãos!

<http://cran.r-project.org/doc/contrib/Short-refcard.pdf>

### **Interfaces para o R**

Para trabalhar mais eficientemente com o R vocẽ vai precisar de uma interface, ou de um ambiente de desenvolvimento [\(IDE\)](http://en.wikipedia.org/wiki/Integrated_development_environment).

São ambientes de programação que combinam ferramentas para escrever e executar seu código de maneira mais fácil e eficiente.

Há muitas opções. Experimente até encontrar a que lhe agradar mais. Abaixo algumas dicas e linques que fomos acumulando em função de nossa experiência.

### **Guia de GUIs para o R**

- Uma revisão sobre interfaces para o R [no site do LABTROP.](http://labtrop.ib.usp.br/doku.php?id=dicas_mat_apoio:programas:guir)
- Uma pesquisa de popularidade de interfaces de usuários para R <https://www.r-bloggers.com/the-popularity-of-point-and-click-guis-for-r/>

#### **R Studio**

Primeiro IDE criado especificamente para R. Seu ponto forte é a organização das janelas em um arranjo fixo e de fácil acesso.

Simples e intuitivo, é uma das melhores opções para começar: <http://www.rstudio.org>

#### **ESS**

O aluno da turma de 2009 e monitor das turmas de 2011 e 2012 Daniel Caetano "Musgo" criou um guia muito bom para quem quer usar o ESS como editor de comandos do R.

#### [Guia.pdf](http://ecor.ib.usp.br/lib/exe/fetch.php?media=01_curso2009:alunos:guia_para_ess.pdf)

Detalhes no tópico do bRog criado por ele: [Usando o ESS \(Dica\).](http://ecor.ib.usp.br/doku.php?id=05_curso_antigo:blog:usando_o_ess_dica)

Para quem quiser utilizar o ESS, vale a pena dar uma olhada no [site oficial do ESS,](http://ess.r-project.org) e baixar o cartão de referência, que contém todos os comandos válidos dentro de cada tipo de buffer associado ao ESS. Se você for usar o ESS, imprima este cartão e o tenha sempre em mãos!

#### <http://ess.r-project.org/refcard.pdf>

E se você achou interessante utilizar o GNU Emacs como editor de texto para propósitos variados, é interessante dar uma conferida no site oficial, onde você encontra o manual online do programa, entre outras coisas:

#### <http://www.gnu.org/software/emacs/>

Além disso, vale imprimir e guardar um cartão de referência, que contém os comandos básicos do Emacs. Há vários disponíveis na rede, que você pode encontrar buscando na nternet "emcas refcard". Dois deles:

- <http://www.cs.jhu.edu/~joanne/emacsRC2.pdf>
- <http://refcards.com/docs/gildeas/gnu-emacs/emacs-refcard-a4.pdf>

#### **Tinn-R**

O Tinn-R é um editor de códigos de R para Windows, made in Brazil!. Ele é uma boa alternativa ao Rgui já que tem uma série de facilidades de destaques de elementos do script como: parênteses, funções, números, entre outros. Mais informações em:

<https://nbcgib.uesc.br/tinnr/pt/>

### **Recursos na Rede**

#### **Distribuicoes de Probabilidade**

 $\pmb{\times}$ 

- Distribuições interativas on-line do Statistics Online Computational Resource da UCLA: [http://www.socr.ucla.edu/htmls/SOCR\\_Distributions.html](http://www.socr.ucla.edu/htmls/SOCR_Distributions.html)
- Capítulo sobre variáveis aleatórias do e-book de Probabilidade e Estatística da UCLA: http://wiki.stat.ucla.edu/socr/index.php/EBook#Chapter IV: Probability Distributions
- [Página](http://cmq.esalq.usp.br/wiki/doku.php?id=biometria:verossim:start) da disciplina "Modelagem estatística em Ecologia e Recursos Naturais" (vários tutoriais sobre modelos probabilísticos).

### **A Vida, o universo e tudo mais**

- [42 na Wikipedia](http://en.wikipedia.org/wiki/Answer_to_Life,_the_Universe,_and_Everything#Answer_to_the_Ultimate_Question_of_Life.2C_the_Universe.2C_and_Everything_.2842.29)
- [Receita de Petit Gateau de Chocolate](http://ecor.ib.usp.br/lib/exe/fetch.php?media=01_curso2009:28_petit_gateau.pdf)
- [Del rigor de la ciencia,](http://www.youtube.com/watch?v=if0YH_PC02Y) a triste história de um modelo sem graus de liberdade, por J.L. Borges. Veja também o [Texto em espanhol](http://www.madrimasd.org/cienciaysociedad/poemas/poesia.asp?id=247)
- [Prever ou explicar?](http://www.rhsmith.umd.edu/faculty/gshmueli/web/html/explain-predict.html) Eis a questão ao construir modelos! Veja também o [paper](http://arxiv.org/pdf/1101.0891) da autora.
- [Real programmers use EMACS!](http://xkcd.com/378/)

#### [1\)](#page--1-0)

Crawley, M. J. The R Book. New York: Wiley, 2007

From: <http://ecor.ib.usp.br/> - **ecoR**

Permanent link: **[http://ecor.ib.usp.br/doku.php?id=01\\_curso\\_atual:material:start&rev=1599971973](http://ecor.ib.usp.br/doku.php?id=01_curso_atual:material:start&rev=1599971973)**

Last update: **2020/09/13 01:39**